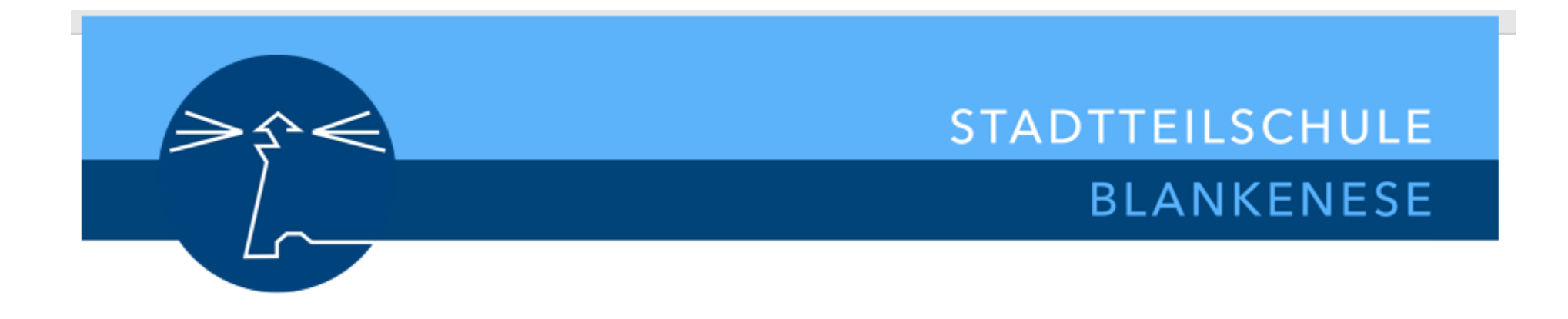

# Die Studienstufe an der STS Blankenese

Wahl der Kern-, Profil-, Pflicht- und Wahlfächer

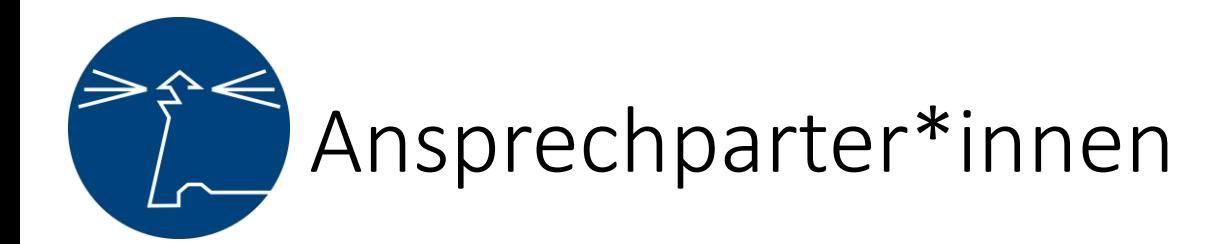

#### ■ Tutor:innen

■ **El [vorname.nachname@stsbl.de](mailto:vorname.nachname@stsbl.de)** 

- Frau Brussock
- Beratungsdienst
- $\equiv$  [felicia.brussock@stsbl.de](mailto:felicia.brussock@stsbl.de)

### • Frau Grune

- Schulbüro
- $\hat{a}$  428828-236
- $\equiv$  [dagmar.grune@stsbl.de](mailto:dagmar.grune@stsbl.de)
- Herr Ellmers
- Abteilungsleitung Sekundarstufe II
- $\rightarrow$  428828-237
- $\equiv$  [tim.ellmers@stsbl.de](mailto:tim.ellmers@stsbl.de)

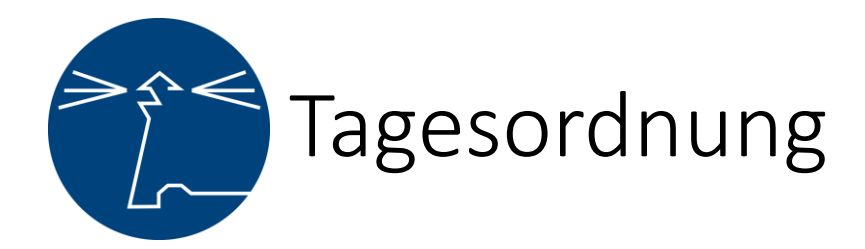

- →1. Allgemeiner Teil (Plenum)
- 2. Profilvorstellung (Plenum)
- 3. Fragerunden
- Fragerunde 1:
	- − 10 Minuten Fragerunde **mit** Tutor\*in
	- − 10 Minuten Fragerunde **ohne** Tutor\*in
	- $\rightarrow$  Beginn: 20.30 Uhr
- **Fragerunde 2:** 
	- − 10 Minuten Fragerunde **mit** Tutor\*in
	- − 10 Minuten Fragerunde **ohne** Tutor\*in
	- $\rightarrow$  Beginn: 20.30 Uhr

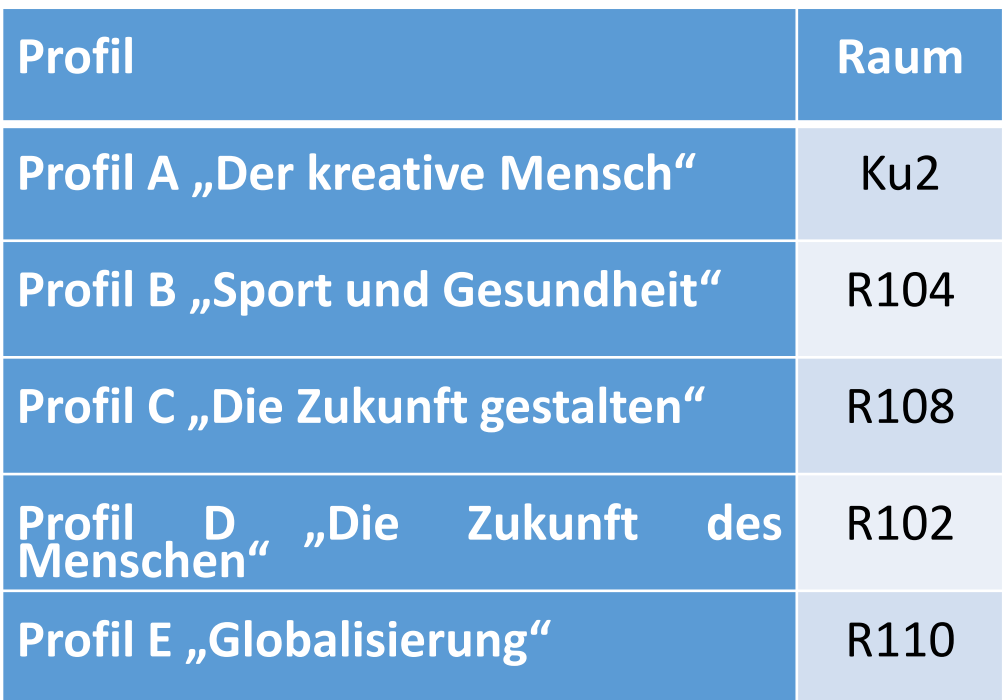

# Profil-und Kurswahl: Wo finde ich die Unterlagen?

Homepage "[Stadtteilschule-Blankenese.hamburg.de](https://stadtteilschule-blankenese.hamburg.de/)" unter dem Menüpunkt "Service" zum Download zur Verfügung.

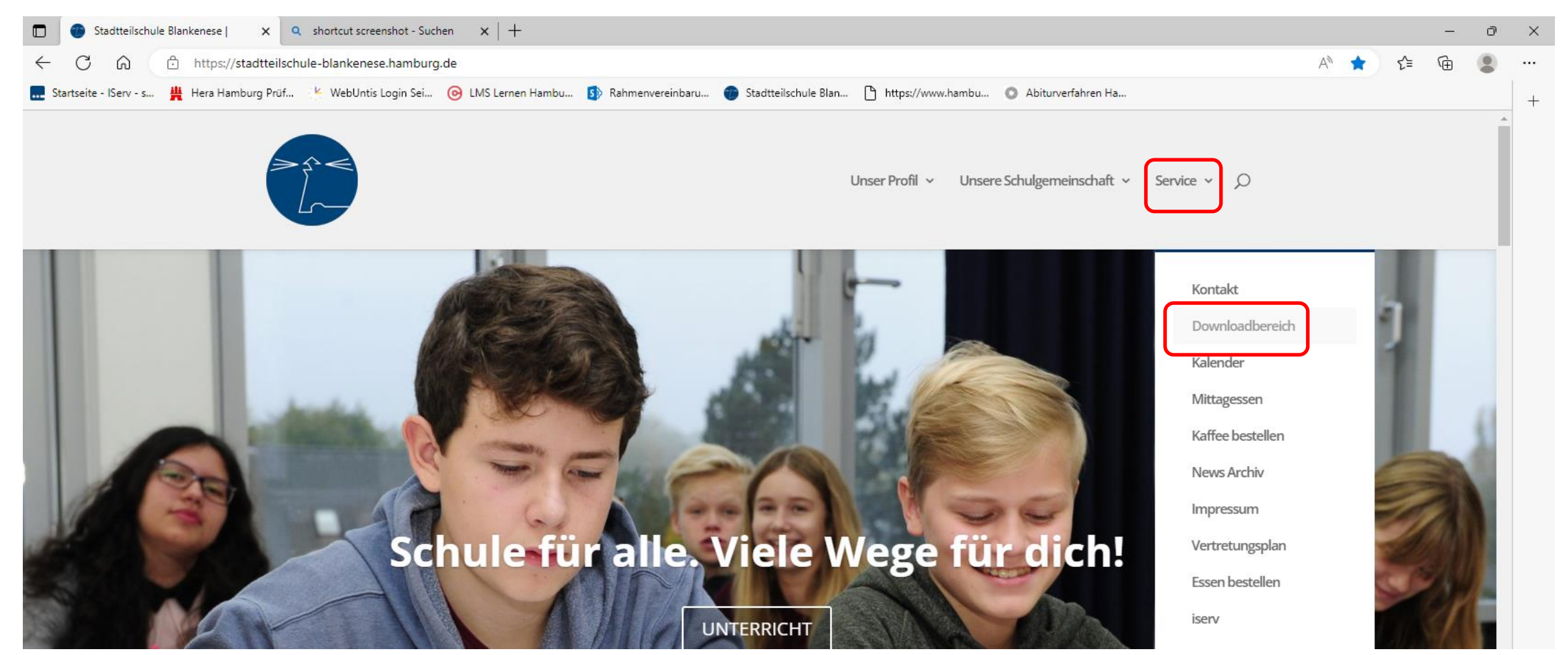

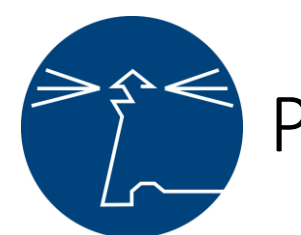

## **Grundsätzlich gilt:**

- Alle Schüler müssen in der Studienstufe durchschnittlich mindestens 34h belegen.
- **E** Alle Kern-, Profil- und Pflichtfächer müssen durchgehend 4 Semester belegt werden.
- Zwei Kernfächer müssen auf erhöhtem (eA) und eines auf grundlegendem (gA) Anforderungsniveau gewählt werden.
- Kein Kurs darf zweimal belegt werden, z.B. Sport eA im Profil und Sport gA, Theater im Profil und im Wahlpflichtbereich, Religion als Pflicht- und als Wahlfach.
- Um auf die durchschnittliche Mindeststundenzahl von 34 zu kommen, müssen in Abhängigkeit vom Profil zusätzliche Stunden gewählt werden. Es können natürlich auch noch mehr Stunden belegt werden. Eine Stundenanzahl von 38 sollte aber nicht überschritten werden.

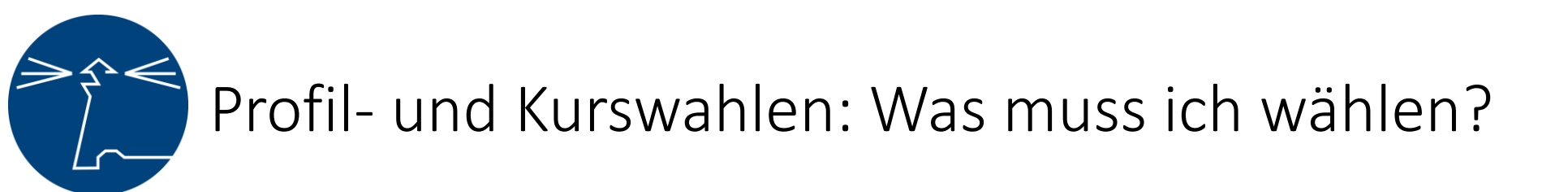

## **Grundsätzlich gilt:**

- Die Weiterführung der in Jahrgang 11 neu aufgenommenen Fremdsprache ist für alle Lernenden verpflichtend, die noch keine zweite Fremdsprache in der Sekundarstufe I mindestens 4 Jahre durchgängig belegt haben, z.B. Jahrgang 6 bis 9. Die Ergebnisse des dritten und vierten Semesters müssen in das Abitur eingebracht werden.
- Der Cambridge-Course wird mit 2 Stunden die Woche auf die Mindeststundenzahl von 34 Wochenstunden angerechnet, wenn der Kurs regelmäßig besucht wird. Eine Benotung erfolgt nicht.
- Musikpraktische Kurse (Chor, Musical, Streetband, Theater-Ensemble) werden benotet und können mit maximal 3 Semesternoten in die Abiturwertung eingebracht werden.
- Alle Profil und Kurse werden erst ab einer Mindestgröße eingerichtet. Hat ein Kurs mehr Erstanwahlen als Plätze, wird gemäß der Aufnahmekapazität in der Zweitwahl per Los über die Vergabe in dem zu stark angewählten Profil entschieden.

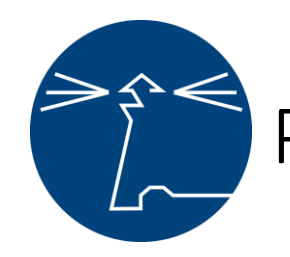

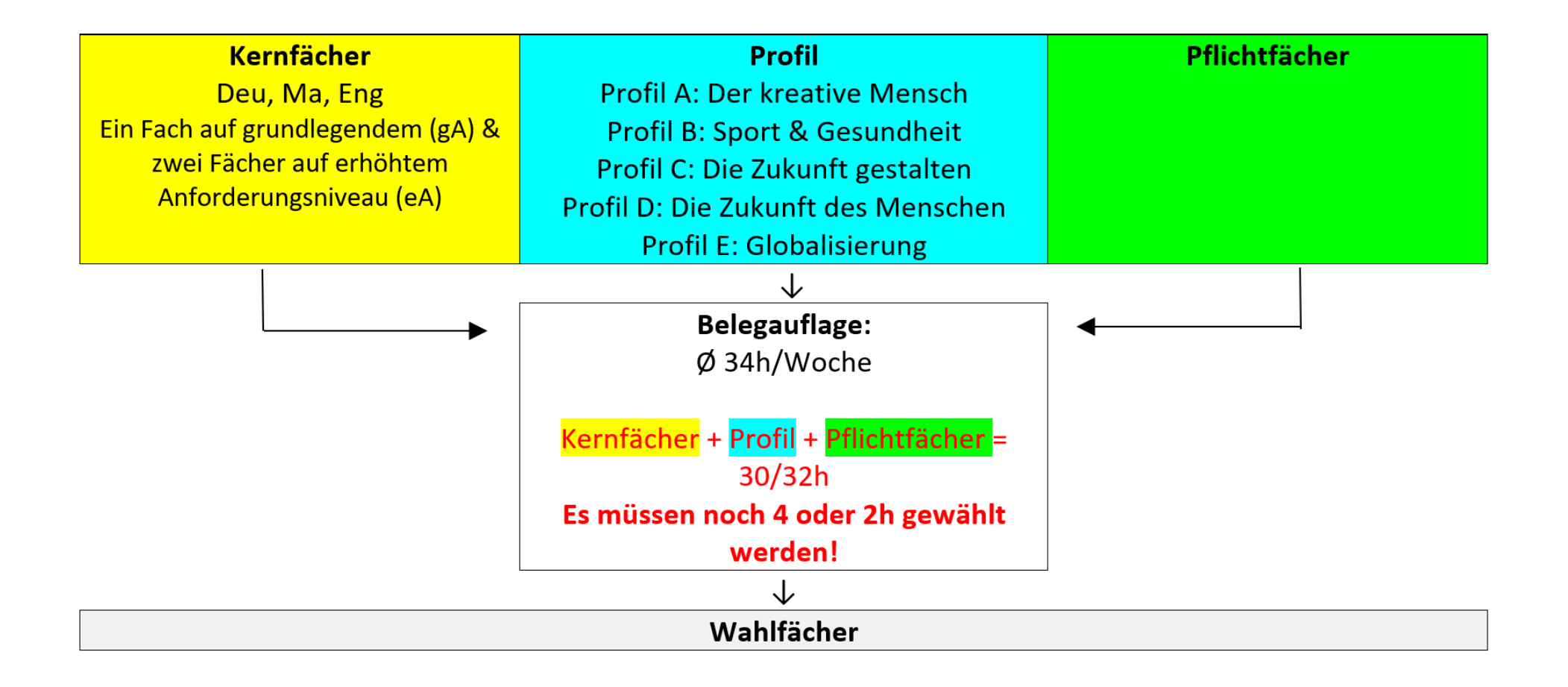

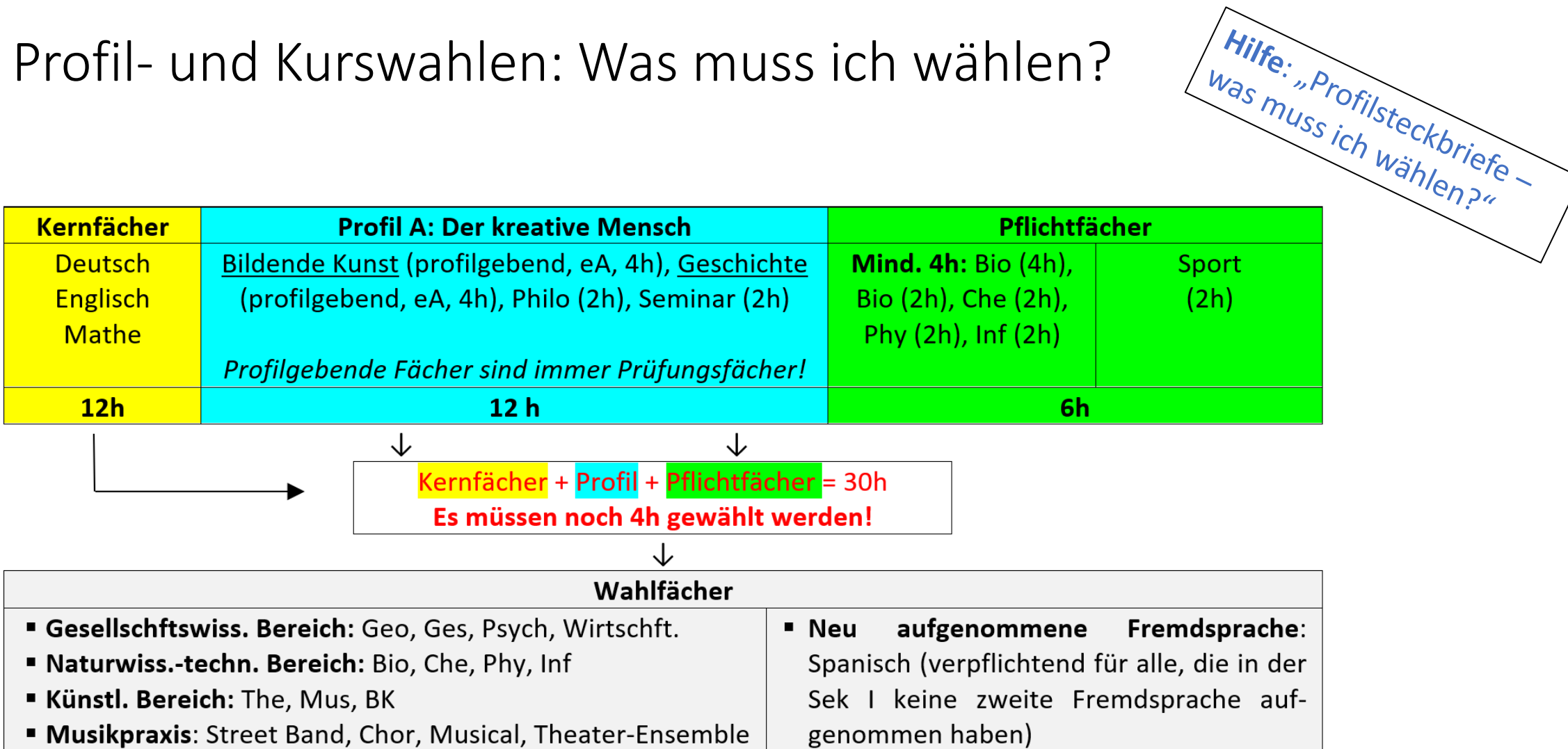

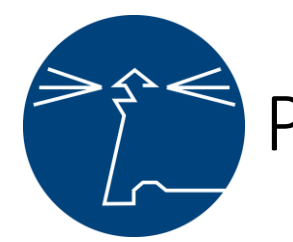

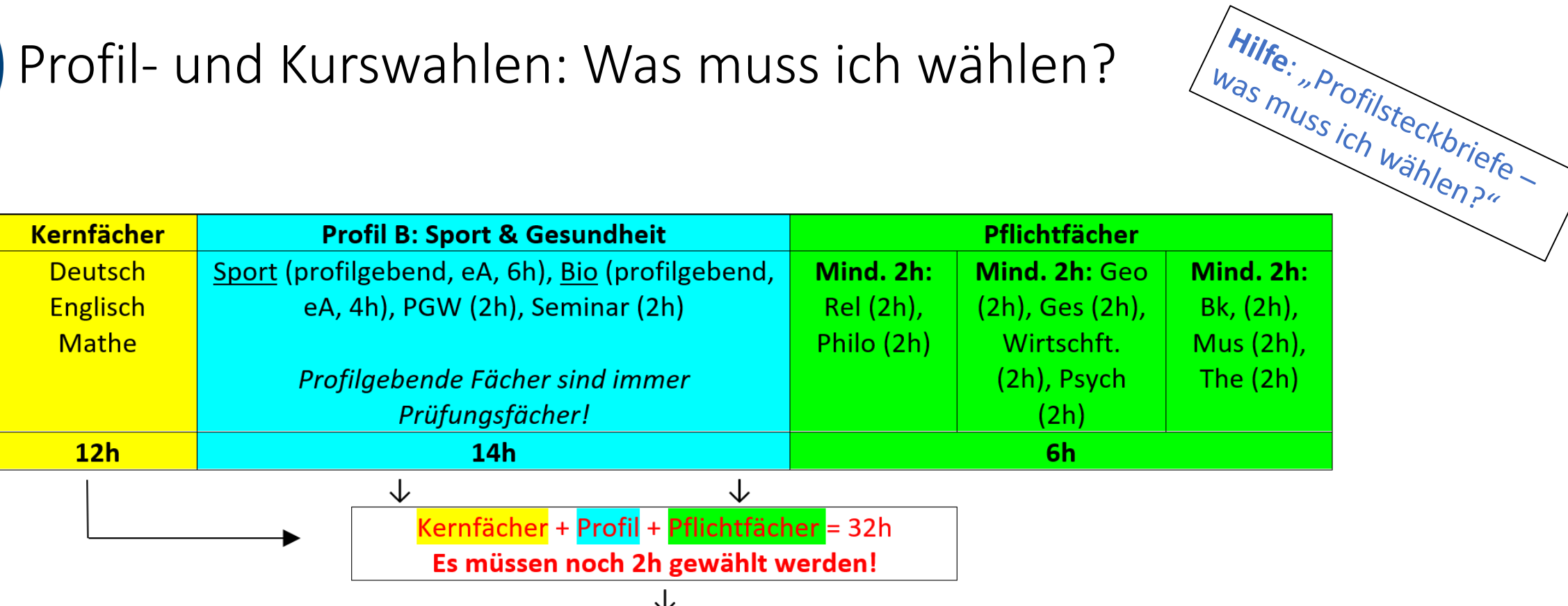

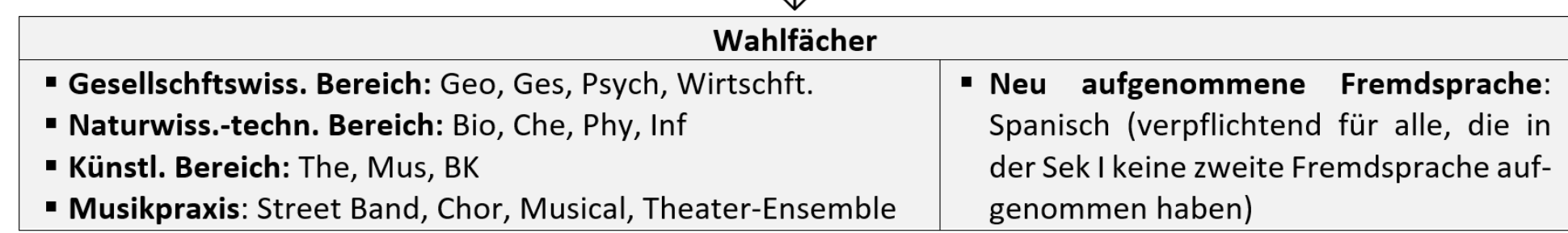

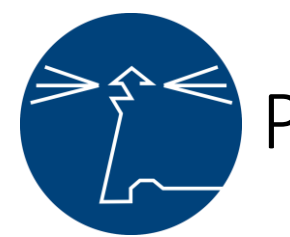

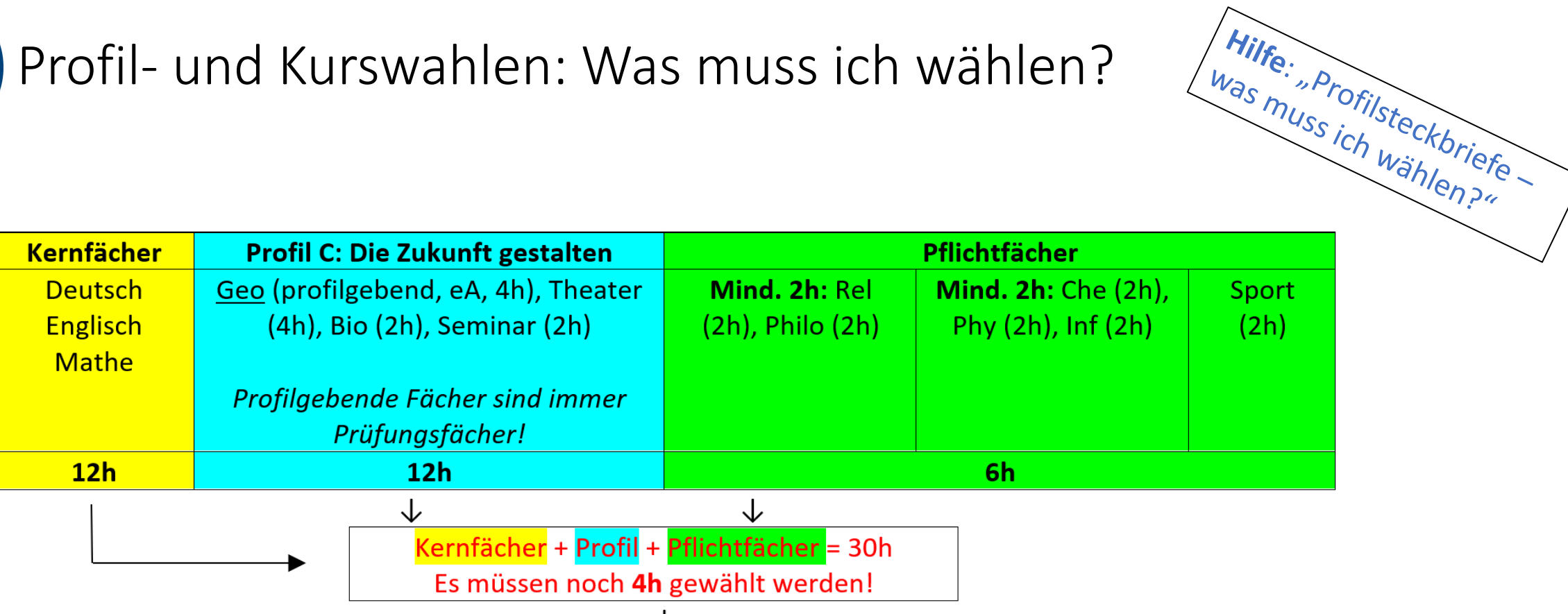

#### ↓

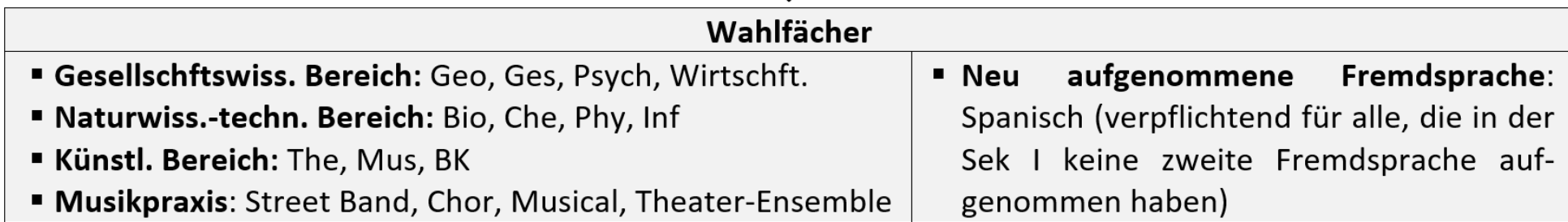

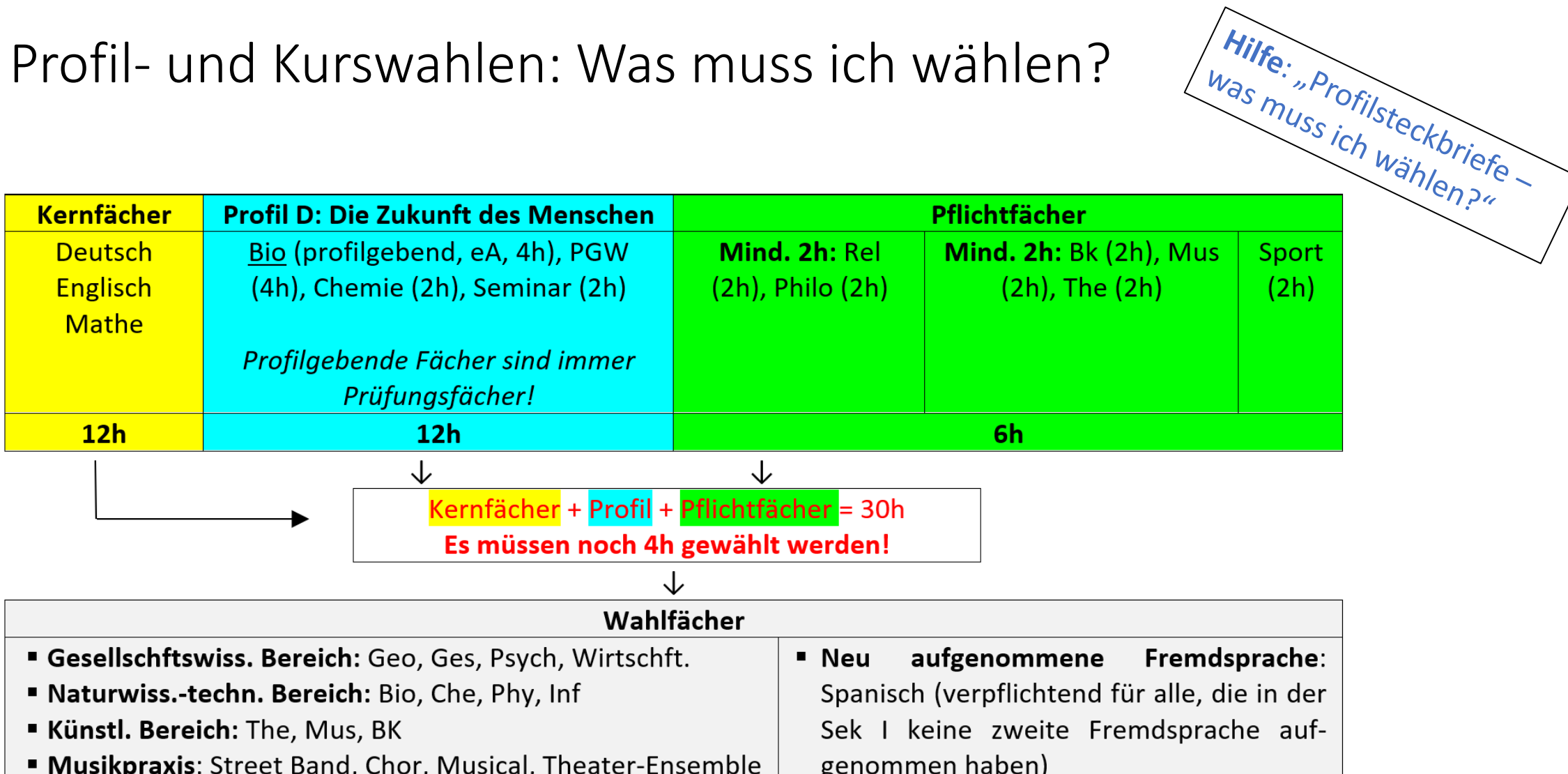

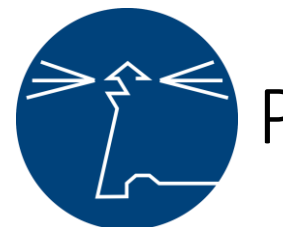

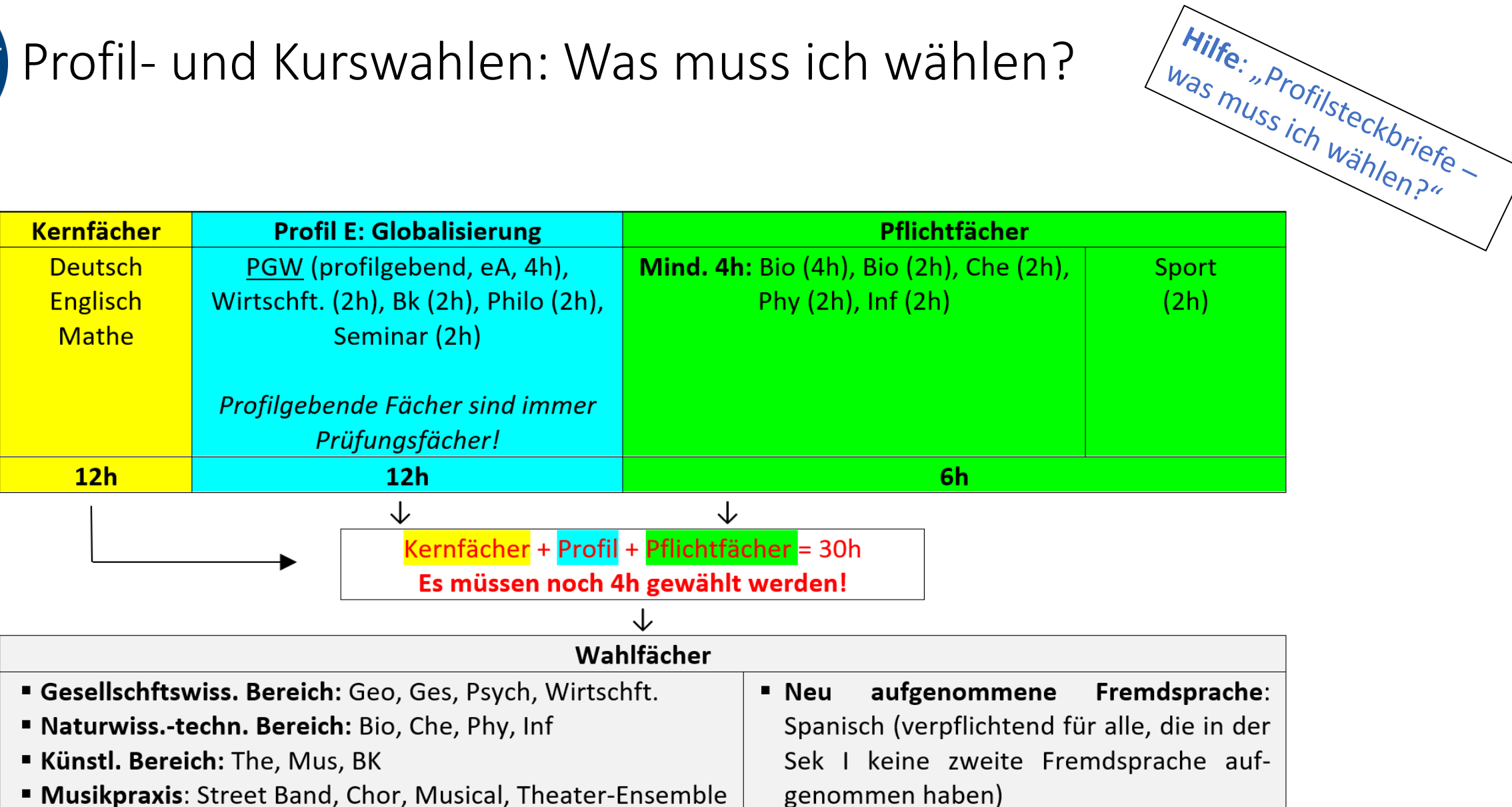

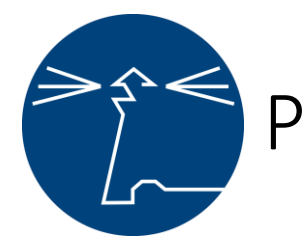

STSBL:

**Dokument** 

"Profil und

1. Wahlbogen

Kernfachwahl"

## Profil- und Kurswahlen: Wahl der Profil- und Kernfächer

### **I Profil- und Kernfachwahl:**

2.2 Wahl neu 12: Kernfächer

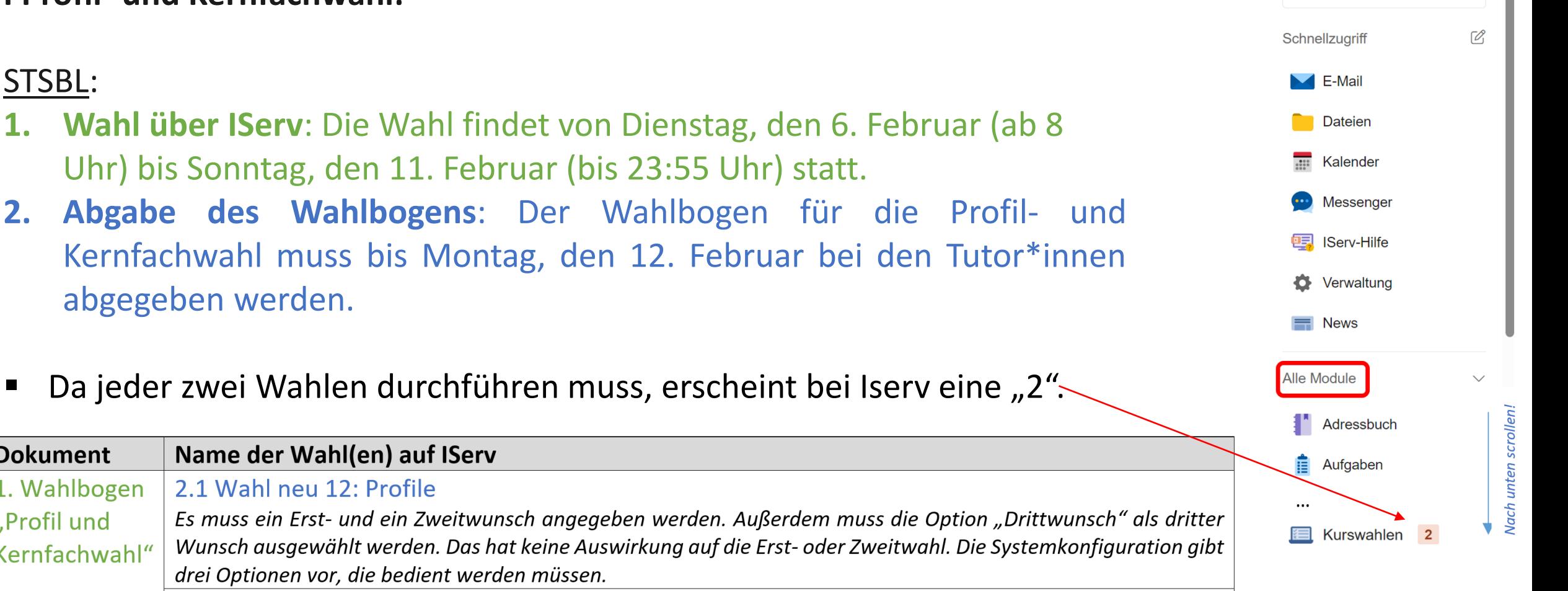

Tim Ellmers

Module filtern...

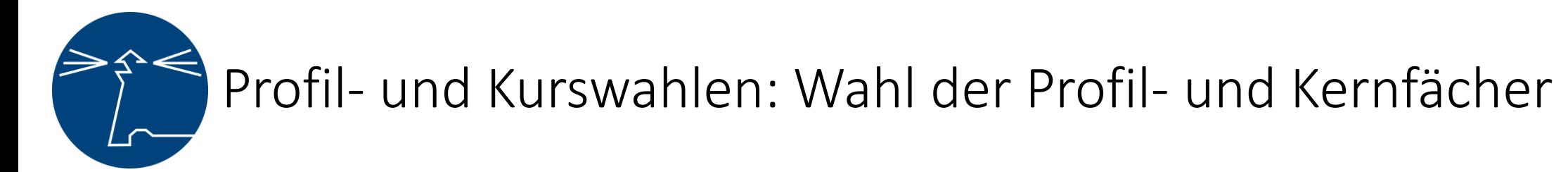

**I Profil- und Kernfachwahl:**

### Extern:

- 1. Keine Wahl über IServ möglich
- **2. Abgabe des Wahlbogens**: Der Wahlbogen für die Profil- und Kernfachwahl muss bis Montag, den 12. Februar per Mail an mich geschickt werden.
- Ich melde mich per Mail, wenn klar ist, in welchen Profilen noch Platz ist. Wenn der Profilplatz angenommen ist, dann muss die Anmeldung innerhalb von 3 Tagen erfolgen.

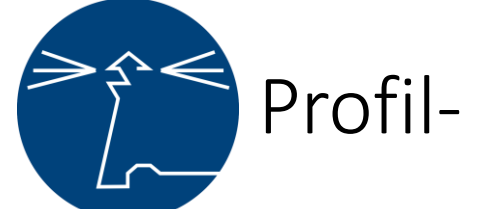

# Profil- und Kurswahlen: Wahl der Pflicht- und Wahlfächer

**II Wahl der Pflicht- und Wahlfächer:**

STSBL:

- **1. Wahl über IServ**: Ich informiere per Mail über die Frist
- **2. Abgabe des Wahlbogens:** Ich informiere per Mail über die Frist
- Es sind für jedes Profil zwei Wahlen: 1. Pflichtfächer ("2.1 Wahl ...\_Pflichtfächer") und 2. Wahlfächer ("2.2 Wahl ...\_ Wahlfächer")

### **Profil A**

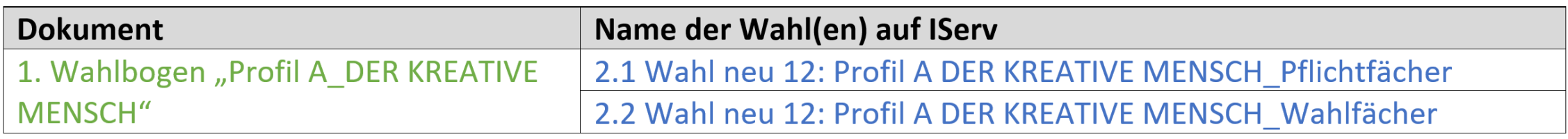

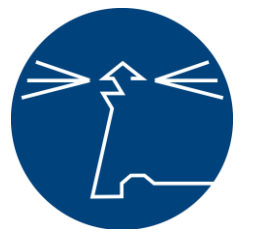

# Profil- und Kurswahlen: Wahl der Pflicht- und Wahlfächer

#### **Profil B**

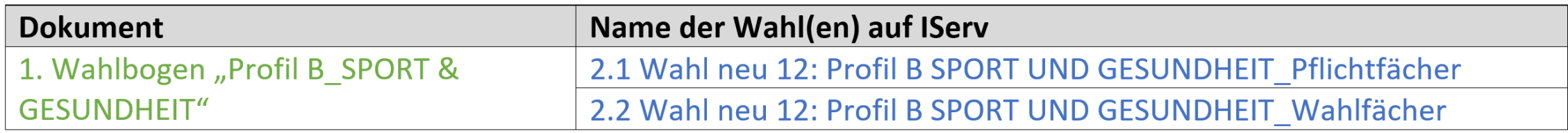

#### **Profil C**

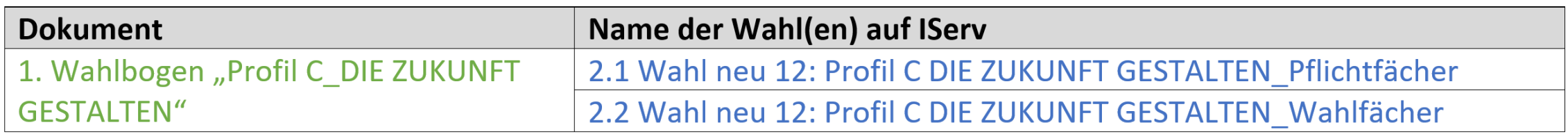

#### **Profil D**

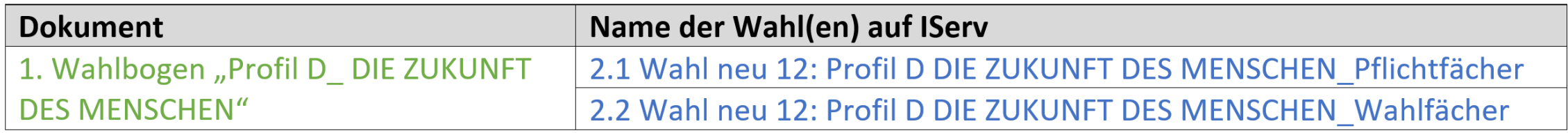

#### **Profil E**

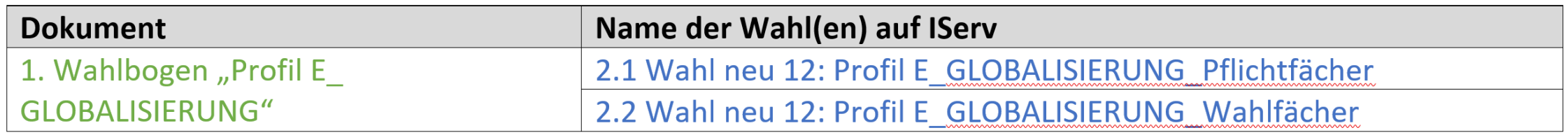

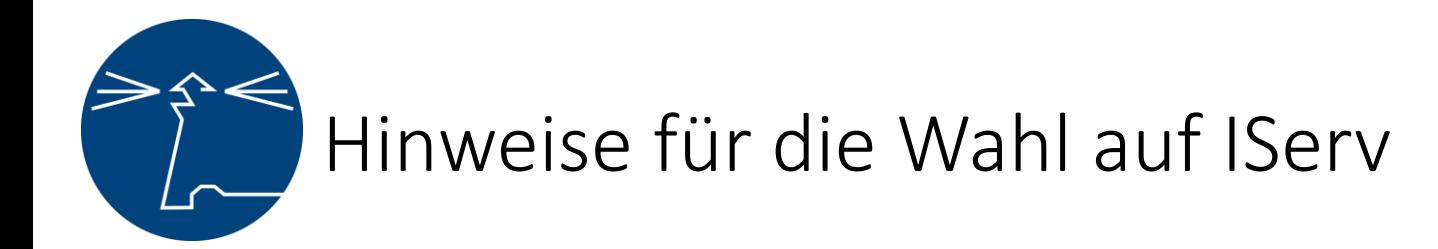

- Da pro Profil zwei Wahlen durchgeführt werden und wir fünf Profile anbieten werden, erscheint bei Iserv eine "10".
- Natürlich führt ihr nur die **zwei** Wahlen für euer Profil durch!

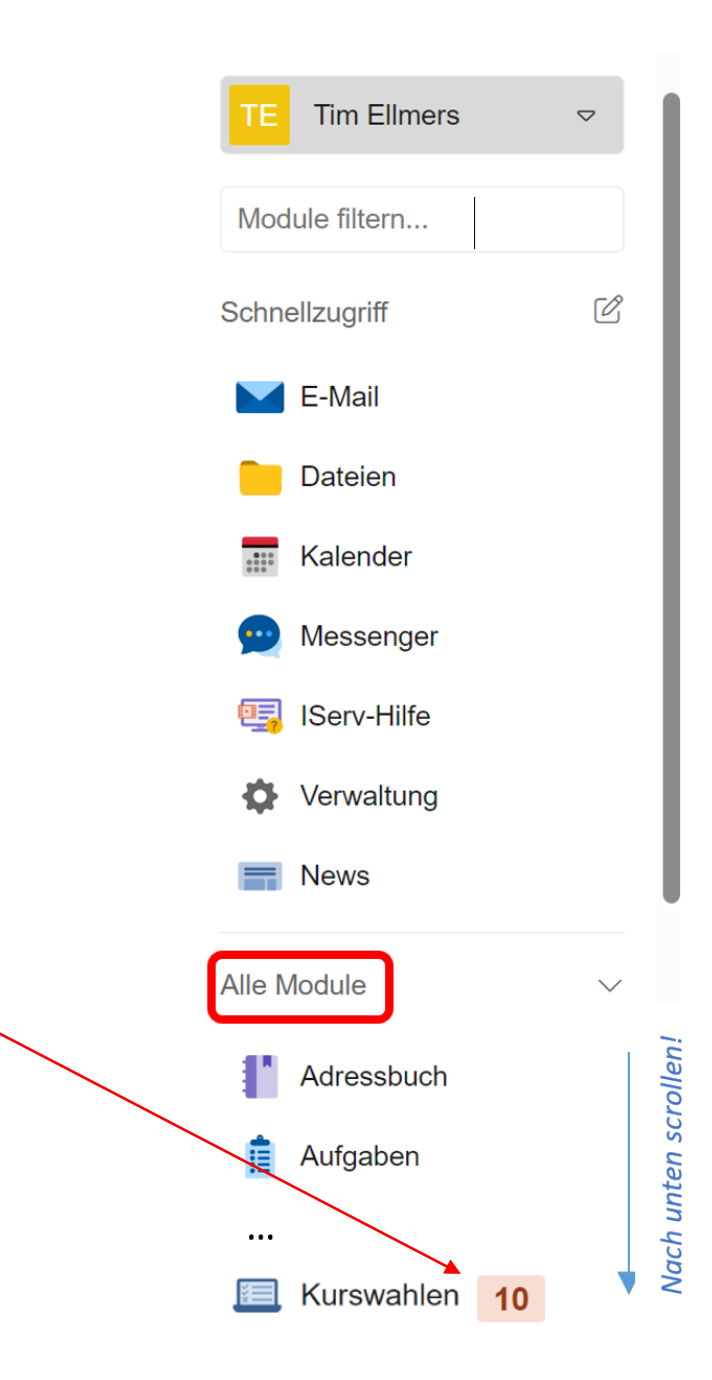

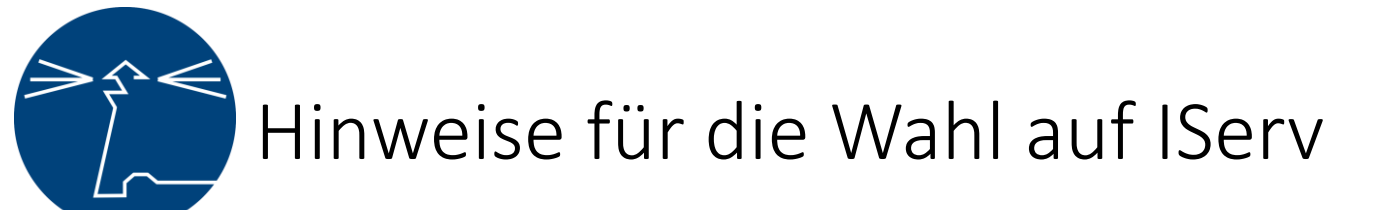

Im Rahmen der **Wahl der Pflichtfächer oder der Wahlfächer** muss in bestimmten Fällen eine Auswahl aus mehreren Fächern getroffen werden. Unabhängig von der noch zu wählenden Stundenzahl, müssen immer drei Wahlen getroffen werden. Die Systemkonfiguration gibt drei Optionen vor, die bedient werden müssen.

#### Bsp:

Im Profil B sind zwingend noch zwei Stunden Geo, Geschichte oder Wirtschaft zu wählen. Die Wahl könnte also folgendermaßen aussehen: **1.** Geo 2h, **2.** Geschichte 2h und **3.** Wirtschaft 2h

Für das Profil A müssen noch mind. 4h Naturwissenschaften belegt werden. Die Wahl könnte also folgendermaßen aussehen: **1.** Bio 4h, **2.** Bio 2h und **3.** Physik 2h. **oder 1.** Bio 2h, **2.** Chemie 2h und **3.** Physik 2h

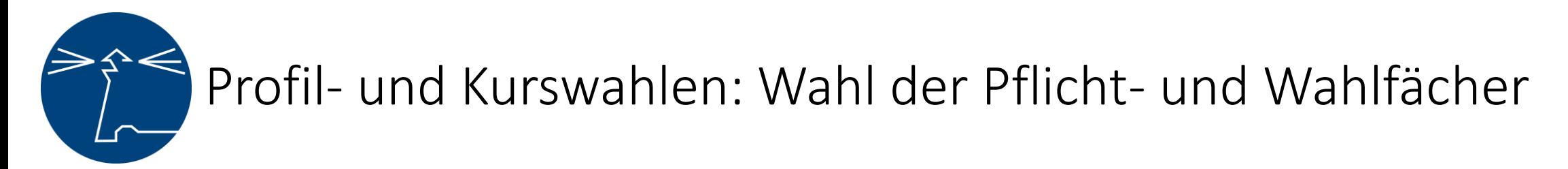

**I Profil- und Kernfachwahl:**

### Extern:

- 1. Keine Wahl über IServ möglich
- **2. Abgabe des Wahlbogens**: Ich informiere per Mail über die Frist.
- Ich melde mich per Mail, wenn klar ist, in welchen Profilen noch Platz ist. Wenn der Profilplatz angenommen ist, dann muss die Anmeldung innerhalb von 3 Tagen erfolgen.

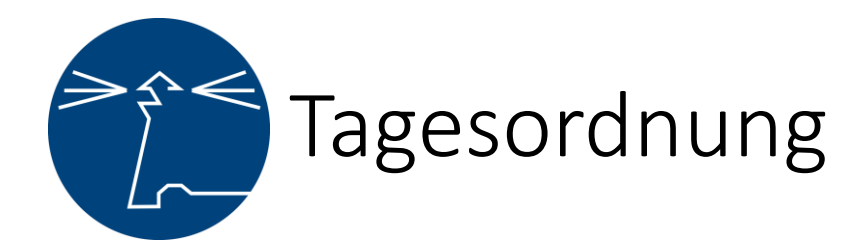

- **√** 1. Allgemeiner Teil (Plenum)
- **→ 2. Profilvorstellung (Plenum)**
- 3. Fragerunden
- Fragerunde 1:
	- − 10 Minuten Fragerunde **mit** Tutor\*in
	- − 10 Minuten Fragerunde **ohne** Tutor\*in
	- $\rightarrow$  Beginn: 20.30 Uhr
- **Fragerunde 2:** 
	- − 10 Minuten Fragerunde **mit** Tutor\*in
	- − 10 Minuten Fragerunde **ohne** Tutor\*in
	- $\rightarrow$  Beginn: 20.30 Uhr

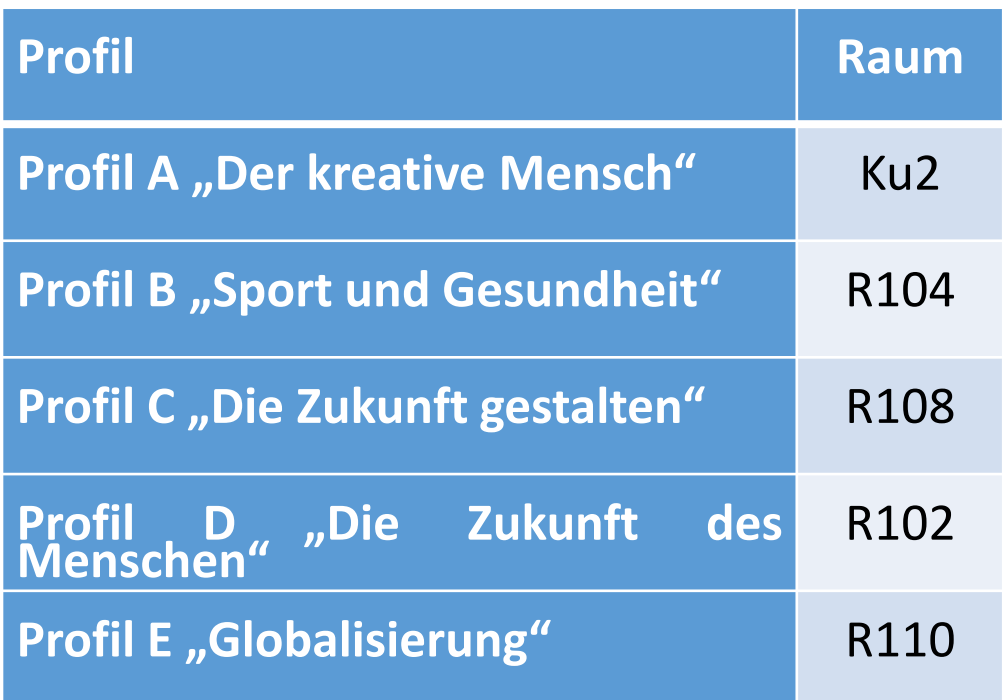

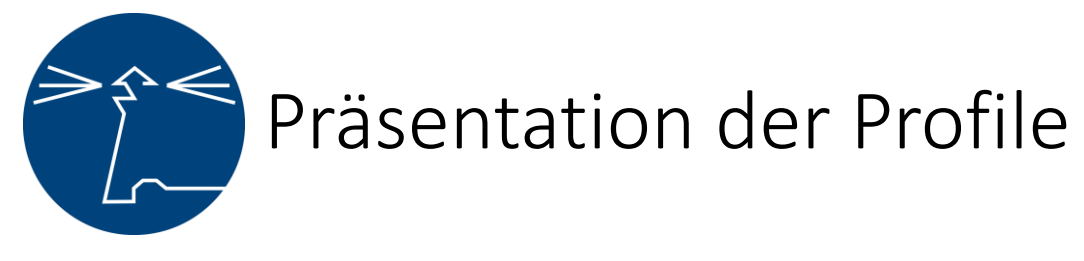

**Kategorien (Dauer: 5 bis 8 Min.)**

- 1. Fächer des Profils
- 2. Fächerübergreifendes Arbeiten →Ein exemplarisches Beispiel
- 3. Besonderheiten/Erlebnisse (u.a. Exkursionen, Kursfahrt)
- 4. Wer sollte dieses Profil wählen?
- 5. Warum ist dieses Profil das Beste?
- 6. Ggf. Sonstiges: Freestyle

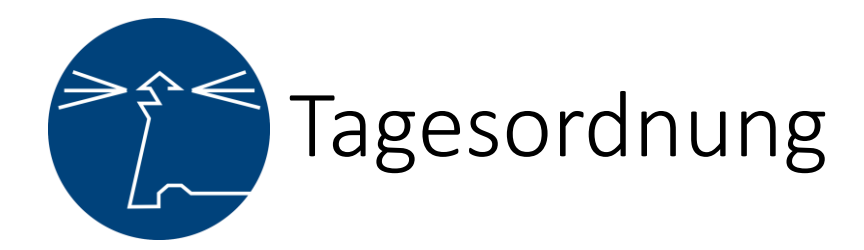

- **√** 1. Allgemeiner Teil (Plenum)
- **√** 2. Profilvorstellung (Plenum)
- **→ 3. Fragerunden**
- Fragerunde 1:
	- − 10 Minuten Fragerunde **mit** Tutor\*in
	- − 10 Minuten Fragerunde **ohne** Tutor\*in
	- $\rightarrow$  Beginn: 20.30 Uhr
- **Fragerunde 2:** 
	- − 10 Minuten Fragerunde **mit** Tutor\*in
	- − 10 Minuten Fragerunde **ohne** Tutor\*in
	- $\rightarrow$  Beginn: 20.30 Uhr

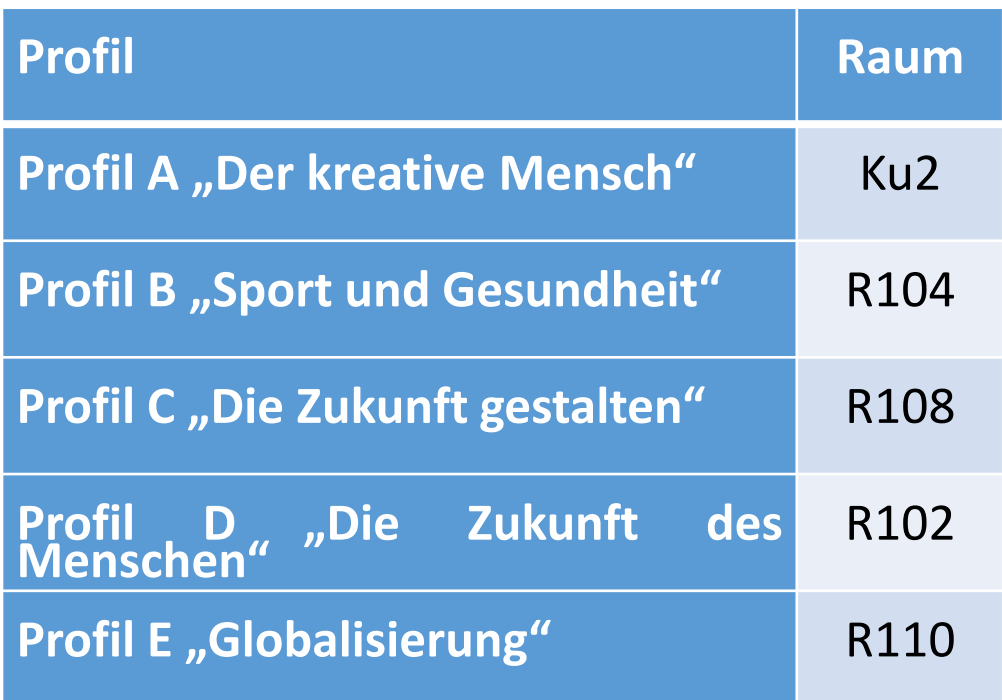